# **Business Ethics Quarterly PREPARING AND SUBMITTING THE FINAL MANUSCRIPT**

*Please make sure the next version you provide (a Word document, .doc or .docx) meets these formatting requirements and is submitted following the instructions below.*

# **I. PREPARING THE FINAL MANUSCRIPT**

# **DOCUMENT FORMAT**

- A single Word (.doc or .docx) document including first page as describe below.
- Include tables but upload figures separately (see Tables and Figures, below).
- Typeface is 12-point serif font such as Times New Roman or similar.
- The paper is cleansed of any lingering comments or tracked changes.
- Pages are double-spaced with one inch margins all around and page numbers. (indented blockquotes can be single-spaced)
- First line of each paragraph is indented, with no extra line between paragraphs. (but no indent for first paragraph that follows a section or subsection heading)
- Ragged right margins please (turn off right-margin- or full-justification).

# **FIRST PAGE OF MANUSCRIPT**

▪ Authors' names, affiliations, and email addresses on the first page, following the title.

List each author's university or organization affiliation but not the college or department within the university. For example, "Duke University" is correct but "Fuqua School of Business" or "Duke University, Fuqua School of Business" is incorrect. A second affiliation may be listed if it is not a subunit of the first.

- Review and if necessary modify the title, abstract, and key words:
	- · Has the **title** changed during the review process?
	- · Make sure **abstract** is consistent with the final paper and under 150 words.

· Include up to six **key words** following the abstract. Terms such as "corporate social responsibility" count as one key word. They can be in any order you wish. Except for proper nouns they shold be lower-case and separated by commas.

# **DOCUMENT ELEMENTS FOLLOWING ARTICLE TEXT**

- Add an **Acknowledgements** section, if desired, after the text before the references. Include in the acknowledgements any funding sources or conflicts of interest that should be declared.
- Add a brief (<100 words) **biography** of each author as the final page of the manuscript. Do not include contact information (email addresses or URLs) in the biographies.
- The order of things following the conclusion of article text is Acknowledgements, then References, then tables (if not embedded in the text), then Appendix, then author biographies. Figures are provided in separate files as discussed below, not in the manuscript.

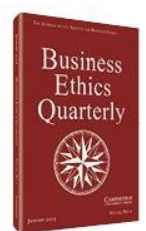

 ▪ If there is one appendix it is just called Appendix. If there is more than one appendix then sequence them by letter (Appendix A, Appendix B, and so forth).

# **CITATIONS AND REFERENCING**

- Make sure all notes, citations, and references are complete and accurate.
- Notes (if any) should be footnotes, not endnotes, with Arabic not Roman numerals.
- Make sure all citations, notes, and references conform properly and precisely to the same style, which can be one (and only one) of these:
	- · The *Academy of Management Journal* [style guide.](http://aom.org/uploadedFiles/Publications/AMJ/AMJ%20Style%20Guide(1).pdf) (One variation: we do not boldface book and journal titles as Academy of Management style would; we use only italics for these.)
	- · *The Chicago Manual of Style* [author-date](https://www.chicagomanualofstyle.org/tools_citationguide/citation-guide-2.html) system.
	- · *The Chicago Manual of Style* [notes system](https://www.chicagomanualofstyle.org/tools_citationguide/citation-guide-1.html) for the humanities. (Papers using this style must give full source information in the footnotes; we do not publish a separate bibliography).
- Restore information (citations, references, notes) suppressed from previous versions of the article for the purpose of anonymity.

#### **CITING ONLINE SOURCES (DOI NUMBERS AND URLS)**

- In references to academic journal articles, include a DOI with a reference for a cited article that is published online but still forthcoming in print (lacks a specific volume/issue/page-number citation); otherwise omit the DOI. Provide the DOI if the article is in an online-only journal that doesn't group articles into volumes or issues.
- Include a URL only if an online source has no DOI, as DOIs are always preferred.
- A URL is not an adequate source citation by itself; it should follow the available full facts of publication (author, title, sponsor, date). Occasionally it may be appropriate to mention a URL (e.g., tied to an entity or organization mentioned in the paper); in those cases give the URL in a footnote, not as a reference.
- Access dates with URLs are generally unnecessary and should be omitted unless (a) no publication or revision date can be gleaned from the source, or (b) the source is likely to change without notice, or (c) the source is known to have been modified or deleted since it was consulted.

#### **STYLE/USAGE/SPELLING/PUNCTUATION**

Make sure your text conforms to these elements of style:

- · Periods and commas go before (not after) close-quotation marks: ...end of quoted text."
- · Footnote numbers come after punctuation marks: ...end of sentence." 3
- · "Scare quotes" may use 'single' or "double" quotation marks but must be used consistently.
- · In quoted passages do not embed ellipses … within brackets (do … this but not […] this).
- · Use a serial comma (aka Oxford comma) in a list of three or more things (before "and" or "or").
- · Self-references to the article should refer to "this article" and not "this paper" or "this essay."

## **HEADINGS AND SUBHEADINGS**

 ▪ Format section headings and subheadings within the paper as follows (none are boldfaced): FIRST-LEVEL HEADINGS: CENTERED, ALL CAPS.

*Second-Level Headings - Left Margin, Italics, Title Case*  Third-Level Headings - Left Margin, Regular Type, Title Case

- Avoid using the first level heading INTRODUCTION to start the paper.
- If numbering sections and/or subsections, use Arabic not Roman numerals.

# **TABLES AND FIGURES**

- In **tables**, avoid use of cell borders except where truly necessary, and do not surround the table with a border. Do not paste in tables from statistical software output; make them look like the kinds of tables that are published in BEQ, or in journals such as AMJ.
- In statistical tables use full construct or variable names rather than abbreviations as much as possible. Avoid using cryptic variable names from statistical software. Make sure variable names are consistently rendered in tables and text.
- Statistics within tables or in text should include no more than two decimal places (with rare exceptions).
- In **figures**, use a sans serif font such as Arial or Calibri. Do not surround the figure with a border. We do not publish in color, so figures would be only black/white/grayscale. Figures are uploaded separately from the rest of the paper as described below.
- Each table or figure should have an explanatory title. Use a table or figure *note* at the bottom to translate abbreviations, give significance levels, or otherwise explain elements within that need to be explained.
- Look at the style and formatting of tables and figures in articles we have published in recent years and make yours look like those.

#### **ONLINE SUPPLEMENTARY MATERIAL**

It is possible for some material (such as expanded methodological details, or an expansive appendix that doesn't need to be part of the article, or a long list of references consulted in a large literature review) to be made available to BEQ readers as supplementary material online. In such cases the author should upload the supplement as a Word document separate from the manuscript. (Choose "supplementary material" as the file designation.) After this document is copyedited we will convert it to a PDF file and post it as an accompaniment to the article when the article is published online on BEQ's website.

# **II. SUBMITTING THE FINAL MANUSCRIPT**

#### **WHAT AND WHERE TO SUBMIT:**

When you are ready to provide the final manuscript, upload it through the ScholarOne system [\(https://mc.manuscriptcentral.com/beq\)](https://mc.manuscriptcentral.com/beq) as a Word document file (.doc or .docx, not a pdf), indicating that this is a resubmission of the earlier manuscript.

Upload figures as high resolution image files separately from the Word document containing the manuscript. We ask that you also upload the original files (Excel, PowerPoint, whatever) that created the figure so that we can modify it if needed.

## **AND THEN WHAT HAPPENS:**

First, the editor checks the manuscript to see if it complies with the requirements of this document. If not, you will be asked to repair it and resubmit. If it does comply then your paper will receive final acceptance.

Second, the accepted paper is checked for plagiarism or recycled text. BEQ and our publisher Cambridge University Press (CUP) use a plagiarism screening service, iThenticate, to check the originality of content before publication. Authors can use [iThenticate](http://www.ithenticate.com/) to screen their own work before submission. Although of course plagiarism is unacceptable, the iThenticate screening also identifies instances of recycled text – where text is identical or too similar to prior work published by the author. Although plagiarism can be grounds for summarily rescinding a paper's acceptance, when the iThenticate screening identifies problematic content the editor will typically notify the authors and invite them to repair the problem.

Third, once the paper has received final acceptance and passed the iThenticate screen, our publisher CUP will copyedit the article. The copyeditor will contact you during that process with any author queries.

Fourth, the proof version of the article is then created, and the author is invited to use a webbased tool to review the proof and make any necessary final (minor) edits or corrections. The editor reviews the proof as well.

Finally, after the article proof is approved by you and by the editor, it is typically published online as a FirstView article ahead of its appearance in a print issue. Article scheduling is decided by the editor.

Be aware that at any stage the editor and publisher may, without consulting the author, make edits necessary to bring the article in compliance with the journal's house practices regarding formatting, style, spelling, and syntax.

#### **LICENSE TO PUBLISH:**

With final acceptance you are required to sign a License to Publish form that secures necessary permissions for the journal. The instructions found on [this page](https://www.cambridge.org/core/journals/business-ethics-quarterly/information/author-publishing-agreement) will help you select the correct form for your article. Complete and sign the form and send it to the email address at the top of the form. You will be provided with an electronic pdf file of the published article for your personal use subject to the conditions and limitations of the License to Publish form.

#### **ONE MORE THING:**

A final manuscript that does not meet the formatting requirements described in this document **will be returned to the authors**, resulting in delayed publication, so please double check everything before you submit that (supposedly) final version.